# **Making Decisions In Python**

In this section of notes you will learn how to have your programs choose between alternative courses of action.

James Tam

# Why Is Branching/Decision Making Needed?

- When alternative courses of action are possible and each action may produce a different result.
- Branching/decision making can be used in a program to structure the alternatives and implement the results for each alternative.

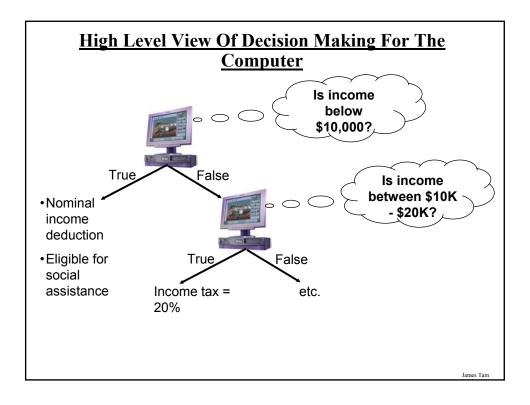

# **Decision-Making In Python**

- •Decisions are questions with answers that are either true or false (Boolean) e.g., Is it true that the variable 'num' is positive?
- •The program branches one way or another depending upon the answer to the question (the result of the Boolean expression).
- •Decision making/branching constructs (mechanisms) in Python:
  - If
  - If-else
  - If-elif-else

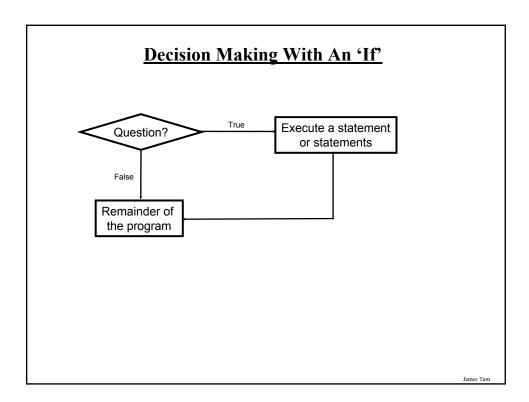

# The 'If' Construct

•Decision making: checking if a condition is true (in which case something should be done).

#### •Format:

(General format)

if (Boolean expression):

body

(Specific structure)

if (operand relational operator operand):

body

Boolean expression

Note: Indenting the
body is mandatory!

## The 'If' Construct (2)

#### •Example:

if (age >= 18): print "You are an adult"

Iomas Ton

## **Allowable Operands For Boolean Expressions**

If (**operand** relational operator **operand**) then:

Some operands

- •integer
- •real numbers
- String

Make sure that you are comparing operands of the same type!

## Allowable Relational Operators For Boolean Expressions

•If (operand relational operator operand) then

| Python          | Mathematical |                          |         |
|-----------------|--------------|--------------------------|---------|
| <u>operator</u> | equivalent   | Meaning                  | Example |
| <               | <            | Less than                | 5 < 3   |
| >               | >            | Greater than             | 5 > 3   |
| ==              | =            | Equal to                 | 5 == 3  |
| <=              | ≤            | Less than or equal to    | 5 <= 5  |
| >=              | ≥            | Greater than or equal to | 5 >= 4  |
| <b>&lt;&gt;</b> | <b>≠</b>     | Not equal to             | 5 <> 5  |
| OR              |              |                          |         |
| !=              |              |                          | 5 != 5  |

James Tan

## If (Simple Body)

- •Body of the if consists of a single statement
- Format: Indenting is used to indicate what statement is the body

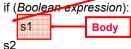

# **Example:**

```
if (num == 1):
    print "Body of the if"
print "After body"
```

## If (Compound Body)

- •Body of the if consists of multiple statements
- •Format:

```
if (Boolean expression):
```

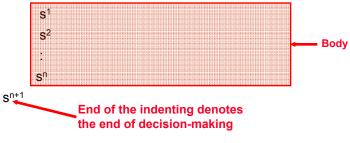

Iomas Tor

## If (Compound Body(2))

## •Example:

```
taxCredit = 0
taxRate = 0.2
if (income < 10000):
    print "Eligible for social assistance"
    taxCredit = 100
tax = (income * taxRate) - taxCredit
```

## **Decision Making With An 'If": Summary**

- •Used when a question (Boolean expression) evaluates only to a true or false value (Boolean):
  - If the question evaluates to true then the program reacts differently. It will execute a body after which it proceeds to the remainder of the program (which follows the if construct).
  - If the question evaluates to false then the program doesn't react different. It just executes the remainder of the program (which follows the if construct).

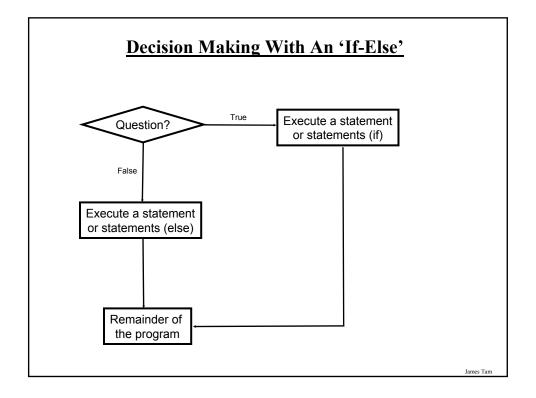

## **The If-Else Construct**

• Decision making: checking if a condition is true (in which case something should be done) but also reacting if the condition is not true (false).

#### •Format:

```
if (operand relational operator operand):
   body of 'if'
else:
   body of 'else'
additional statements
```

James Tan

## **If-Else Construct (2)**

## •Example:

```
if (age >= 18):
    print "Adult"
else:
    print "Not an adult"
print "Tell me more about yourself"
```

### **If-Else (Compound Body(2))**

#### •Example:

```
taxCredit = 0

if (income < 10000):
    print "Eligible for social assistance"
    taxCredit = 100
    taxRate = 0.1

else:
    print "Not eligible for social assistance"
    taxRate = 0.2

tax = (income * taxRate) - taxCredit
```

James Tan

#### **Quick Summary: If Vs. If-Else**

#### •If·

- Evaluate a Boolean expression (ask a question).
- If the expression evaluates to true then execute the 'body' of the if.
- No additional action is taken when the expression evaluates to false.
- Use when your program is supposed to react differently only when the answer to a question is true (and do nothing different if it's false).

#### •If-Else:

- Evaluate a Boolean expression (ask a question)
- If the expression evaluates to true then execute the 'body' of the if.
- If the expression evaluates to false then execute the 'body' of the else.
- Use when your program is supposed to react differently for both the true and the false case.

## **Logical Operations**

- •There are many logical operations but the three that are used most commonly in computer programs include:
  - Logical AND
  - -Logical OR
  - -Logical NOT

James Tan

## **Logical AND**

- •The popular usage of the AND applies when *ALL* conditions must be met.
  - Example:
  - Pick up your son AND pick up your daughter after school today.

#### Condition I

#### Condition II

•Logical AND can be specified more formally in the form of true table.

| Truth table (AND) |       |           |
|-------------------|-------|-----------|
| C1                | C2    | C1 AND C2 |
| False             | False | False     |
| False             | True  | False     |
| True              | False | False     |
| True              | True  | True      |

## **Logical AND: Three Input Truth Table**

| Truth table |       |       |                  |
|-------------|-------|-------|------------------|
| C1          | C2    | C3    | C1 AND C2 AND C3 |
| False       | False | False | False            |
| False       | False | True  | False            |
| False       | True  | False | False            |
| False       | True  | True  | False            |
| True        | False | False | False            |
| True        | False | True  | False            |
| True        | True  | False | False            |
| True        | True  | True  | True             |

James Tan

## **Evaluating Logical AND Expressions**

- •True **AND** True **AND** True
- •False **AND** True **AND** True
- •True AND True AND True
- •True AND True AND True AND False
- •False AND True AND False AND True AND True AND False AND True AND True

## **Logical OR**

- •The correct everyday usage of the OR applies when *ATLEAST* one condition must be met.
- •Example:
  - You are using additional recommended resources for this course: the online textbook OR the paper textbook available in the bookstore.

Condition I Condition II

•Similar to AND, logical OR can be specified more formally in the form of true table.

| Truth table |       |          |
|-------------|-------|----------|
| C1          | C2    | C1 OR C2 |
| False       | False | False    |
| False       | True  | True     |
| True        | False | True     |
| True        | True  | True     |

James Tan

## **Logical OR: Three Input Truth Table**

| Truth table |       |       |                |
|-------------|-------|-------|----------------|
| C1          | C2    | C3    | C1 OR C2 OR C3 |
| False       | False | False | False          |
| False       | False | True  | True           |
| False       | True  | False | True           |
| False       | True  | True  | True           |
| True        | False | False | True           |
| True        | False | True  | True           |
| True        | True  | False | True           |
| True        | True  | True  | True           |

## **Evaluating Logical OR Expressions**

- •True **OR** True **OR** True
- •False **OR** True **OR** True
- •False **OR** False **OR** True
- •False **OR** False **OR** False
- False **OR** True **OR** False **OR** True **OR** True **OR** False **OR** True

James Tan

## **Logical NOT**

- •The everyday usage of logical NOT negates (or reverses) a statement.
- •Example:
  - I am finding this class quite stimulating and exciting...., NOT!!

#### Statement

**Negation of the condition** 

•The truth table for logical NOT is quite simple:

| Truth table |       |  |
|-------------|-------|--|
| S           | Not S |  |
| False       | True  |  |
| True        | False |  |

#### **Evaluating More Complex Logical Expressions**

- •True **OR** True **AND** True
- •NOT (False OR True) OR True
- •(False AND False) OR (False AND True)
- •False **OR** (False **OR** True) **AND** False
- •NOT NOT NOT True
- NOT NOT NOT False
- •NOT NOT NOT False

James Tan

## Logic Can Be Used In Conjunction With Branching

- •Typically the logical operators AND, OR are used with multiple conditions:
  - If multiple conditions *must all be met* before a statement will execute. (AND)
  - If at least one condition must be met before a statement will execute. (OR)
- •The logical NOT operator can be used to check for inequality (not equal to).
  - E.g., If it's true that the user *did not* enter an invalid value the program can proceed.

## **Decision-Making With Multiple Expressions**

#### •Format:

if (Boolean expression) logical operator (Boolean expression): body

#### •Example:

```
if (x > 0) and (y > 0):
print "X is positive, Y is positive"
```

Iomas Ton

# Forming Compound Boolean Expressions With The "OR" Operator

#### •Format:

if (Boolean expression) or (Boolean expression): body

#### •Example:

```
if (gpa > 3.7) or (yearsJobExperience > 5): print "You are hired"
```

# Forming Compound Boolean Expressions With The "AND" Operator

#### •Format:

if (Boolean expression) and (Boolean expression): body

#### •Example:

```
if (yearsOnJob <= 2) and (salary > 50000):
print "You are fired"
```

James Tan

#### **Quick Summary: Using Multiple Expressions**

•Use multiple expressions when multiple questions must be asked and the result of each expression may have an effect on the other expressions:

#### •AND:

- All Boolean expressions must evaluate to true before the entire expression is true
- If any expression is false then whole expression evaluates to false

#### •OR:

- If any Boolean expression evaluates to true then the entire expression evaluates to true.
- All Boolean expressions must evaluate to false before the entire expression is false.

## **Nested Decision Making**

- Decision making is dependent.
- The first decision must evaluate to true before successive decisions are even considered for evaluation.

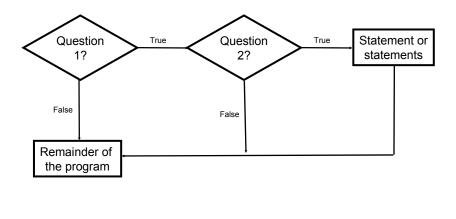

# **Nested Decision Making**

- •One decision is made inside another.
- •Outer decisions must evaluate to true before inner decisions are even considered for evaluation.
- •Format:

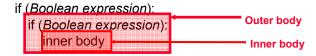

# **Nested Decision Making (2)**

#### •Example:

```
if (income < 10000):
    if (citizen == 'y'):
        print "This person can receive social assistance"
        taxCredit = 100
tax = (income * TAX_RATE) - taxCredit</pre>
```

James Tan

# Question

•What's the difference between employing nested decision making and a logical AND?

## **Decision-Making With Multiple Alternatives**

- IF
  - Checks a condition and executes the body of code if the condition is true
- IF-ELSE
  - Checks a condition and executes one body of code if the condition is true and another body if the condition is false
- Approaches for multiple (two or more) alternatives
  - Multiple IF's
  - IF-ELIF-ELSE

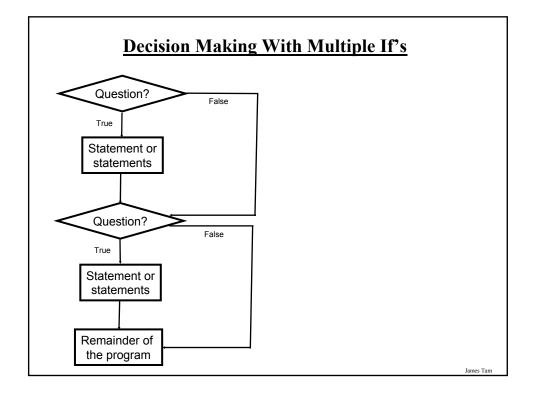

## **Multiple If's: Non-Exclusive Conditions**

•Any, all or none of the conditions may be true (independent)

#### •Format:

```
if (Boolean expression 1):
   body 1
if (Boolean expression 2):
   body 2
   :
statements after the conditions
```

James Tan

# **Multiple If's: Non-Exclusive Conditions (Example)**

## •Example:

```
if (num1 > 0):
    print "num1 is positive"
if (num2 > 0):
    print "num2 is positive"
if (num3 > 0):
    print "num3 is positive"
```

## **Multiple If's: Mutually Exclusive Conditions**

- •At most only one of many conditions can be true
- •Can be implemented through multiple if's

Inefficient combination!

• Example (for full example look in UNIX under /home/231/examples/decisions/inefficient.py)

```
if (gpa == 4):
letter = 'A'
if (gpa == 3):
letter = 'B'
if (gpa == 2):
letter = 'C'
if (gpa == 1):
letter = 'D'
if (gpa == 0):
letter = 'F'
```

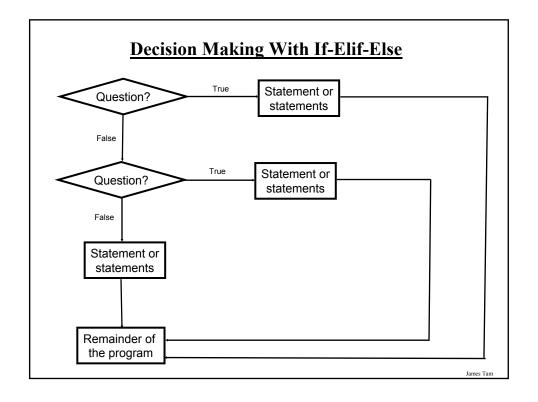

#### **Multiple If-Elif-Else: Mutually Exclusive Conditions**

#### •Format:

if (gpa == 4):

```
if (Boolean expression 1):
body 1
elif (Boolean expression 2):
body 2
:
else
body n
statements after the conditions
```

James Tan

## Multiple If, Else-If's: Mutually Exclusive Conditions (Example)

• Example (the full version can be found in UNIX under /home/231/examples/decisions/efficient.py):

```
letter = 'A'
elif (gpa == 3):
   letter = 'B'
                            This approach is more
elif (gpa == 2):
                             efficient when at most
   letter = 'C';
                             only one condition can
                             be true.
elif (gpa == 1):
                                                        The body of the else
   letter = 'D'
                                                        executes only when all
                                                        the Boolean expressions
elif(gpa == 0):
                                                        are false. (Useful for
  letter = 'F'
                                                        error checking/handling).
  print "GPA must be one of '4', '3', '2', '1' or '1"
```

## Recap: What Decision Making Constructs Are Available In Pascal/When To Use Them

| Construct     | When To Use                                                                                                    |
|---------------|----------------------------------------------------------------------------------------------------|
| If            | Evaluate a Boolean expression and execute some code (body) if it's true                                                                                                    |
| If-else       | Evaluate a Boolean expression and execute some code (first body 'if') if it's true, execute alternate code (second body 'else') if it's false                                                                                                    |
| Multiple if's | Multiple Boolean expressions need to be evaluated with the answer for each expression being independent of the answers for the others (non-exclusive). Separate code (bodies) can be executed for each expression.                                                              |
| If-elif-else  | Multiple Boolean expressions need to be evaluated but zero or at most only one of them can be true (mutually exclusive). Zero bodies or exactly one body will execute. Also it allows for a separate body (else) to execute when all the if-elif Boolean expressions are false. |

James Tan

# Recap: When To Use Compound And Nested Decision Making Constructs (2)

| Construct                    | When To Use                                                                                                    |
|------------------------------|----------------------------------------------------------------------------------------------------|
| Compound decision making     | More than one Boolean expression must be evaluated before some code (body) can execute. All expressions must evaluate to true (AND) or at least one expression must evaluate to true (OR). |
| Nested<br>decision<br>making | The outer Boolean expression must be true before the inner expression will even be evaluated. (Inner Boolean expression is part of the body of the outer Boolean expression).              |

## **Testing Decision Making Constructs**

- •Make sure that the body of each decision making construct executes when it should.
- •Test:
  - 1) Obvious true cases
  - 2) Obvious false cases
  - 3) Boundary cases

James Tan

# **Testing Decisions: An Example**

```
num = input("Type in a value for num: ")
if (num >= 0):
   print "Num is non-negative."
else:
   print "Num is negative."
```

## **Avoid Using Real Values When An Integer Will Do**

```
num = 1.0 - 0.55

if (num == 0.45):

print "Forty five"

else:

print "Not forty five"
```

James Tan

## **Problem Solving: Branches**

- •Write a program that converts percentages to one of the following letter grades: A (90 100%), B (80 89%), C (70 79%), D (60 69%), F (0 59%).
- •The percentage score should come from the user.
- After determining the letter grade, the original percentage and it's corresponding letter should be displayed.
- •The program should display an error message for percentages outside of the above ranges.

## **Outline Of Solution**

- •Get the percentage score.
- •Determine the letter grade
- •Display the result

James Tan

## **Developing A Solution: Start With The Easier Parts**

```
percentage = 0.0
letter = ' '
percentage = input ("Enter the percentage score: ")
```

# Determine letter grade: don't look at the solution until you've tried to # come up with a solution yourself.

print "Percentage: ", percentage, "%\t Letter: ", letter

#### **Determining The Correct Ranges**

- •Before directly implementing a solution (i.e., writing Python code) make sure that you have a clear idea of what's entailed.
- •Depending upon the complexity of the problem this process may be formal (e.g., drawing diagrams, writing text descriptions, using detailed and specific notations etc.) or informal (e.g., going over the solution in your head).
- •Also if your solution is not working (contains errors) then return back to the process of specifying what's entailed but do it more formally and in a more detailed form.

James Tan

# <u>Determining Ranges: A Solution (Don't Look Until You've Tried It Yourself)</u>

```
if (percentage <= 100) and (percentage >= 90):
    letter = 'A'
elif (percentage <= 89) and (percentage >= 80):
    letter = 'B'
elif (percentage <= 79) and (percentage >= 70):
    letter = 'C'
elif (percentage <= 69) and (percentage >= 60):
    letter = 'D'
elif (percentage <= 59) and (percentage >= 0):
    letter = 'F'
else:
    print "Percent score is outside the allowable range (0 - 100%)"
    letter = 'Error'
```

Question: What happens if logical "OR" is employed instead of "AND"

## **Decision Making: Checking Matches (2)**

#### Example:

```
(String):
if answer in "password1 password2 password3":
    print "correct"
else:
    print "incorrect"

(Numeric):
if num in (1, 2, 3):
    print "in set"
```

James Tan

#### **After This Section You Should Now Know**

- •What are the three decision making constructs available in Python:
  - If
  - If-else
  - If-elif-else
  - How does each one work
  - When should each one be used
- •Three logical operations:
  - -AND
  - -OR
  - -NOT
- •How to evaluate and use decision making constructs:
  - Tracing the execution of simple decision making constructs
  - How to evaluate nested and compound decision making constructs and when to use them

## **After This Section You Should Now Know**

- •What are the three decision making constructs available in Python:
  - -If
  - If-else
  - If-elif-else
  - How does each one work
  - When should each one be used
- •Three logical operations:
  - AND
  - -OR
  - -NOT
- •How to evaluate and use decision making constructs:
  - Tracing the execution of simple decision making constructs
  - How to evaluate nested and compound decision making constructs and when to use them

James Tan

#### You Should Now Know (2)

- •How the bodies of the decision making construct are defined:
  - What is the body of decision making construct
  - What is the difference between decision making constructs with simple bodies and those with compound bodies
- •What is an operand
- •What is a relational operator
- •What is a Boolean expression
- •How multiple expressions are evaluated and how the different logical operators work
- •How to test decision making constructs